# Package 'pandaR'

March 30, 2021

Title PANDA Algorithm Version 1.22.0 Author Dan Schlauch, Joseph N. Paulson, Albert Young, John Quackenbush, Kimberly Glass Maintainer Joseph N. Paulson <paulson.joseph@gene.com>, Dan Schlauch <dschlauch@genospace.com> Description Runs PANDA, an algorithm for discovering novel network structure by combining information from multiple complementary data sources. **Depends**  $R$  ( $>= 3.0.0$ ), methods, Biobase, BiocGenerics, Imports matrixStats, igraph, ggplot2, grid, reshape, plyr, RUnit, hexbin Suggests knitr biocViews StatisticalMethod, GraphAndNetwork, Microarray, GeneRegulation, NetworkInference, GeneExpression, Transcription, Network VignetteBuilder knitr License GPL-2 LazyData true RoxygenNote 6.1.1 git\_url https://git.bioconductor.org/packages/pandaR git\_branch RELEASE\_3\_12 git\_last\_commit 144a864 git\_last\_commit\_date 2020-10-27 Date/Publication 2021-03-29

# R topics documented:

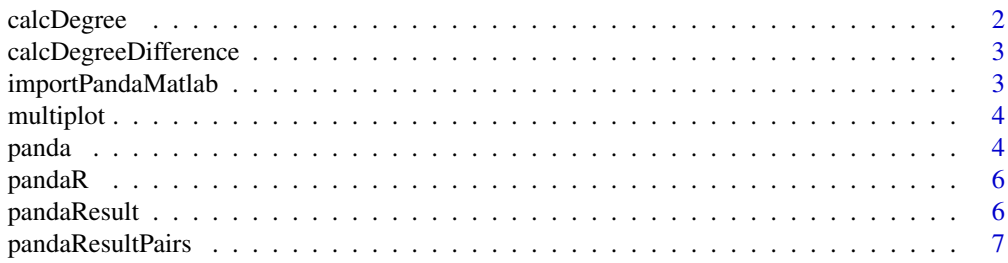

# <span id="page-1-0"></span>2 calcDegree

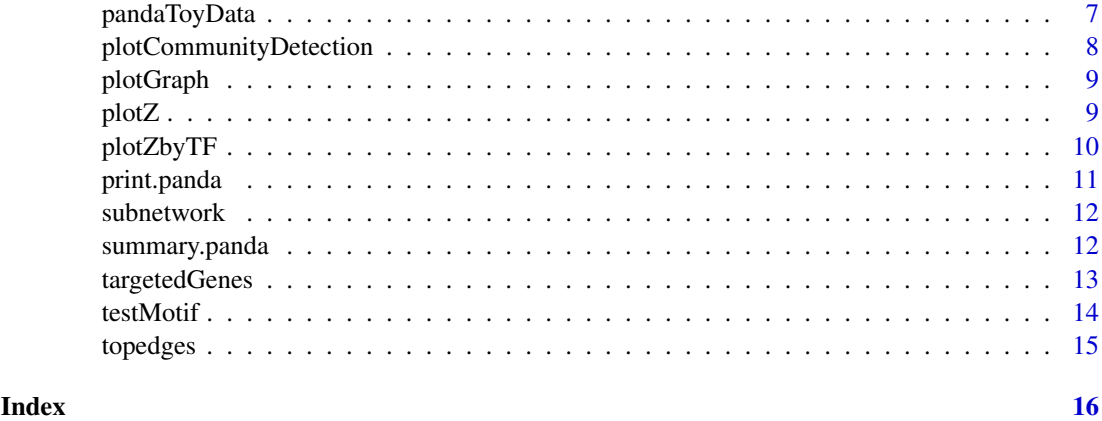

# calcDegree *Calculate regulatory network degree*

# Description

Calculates the transcription factor out-degree or gene in-degree for the estimated panda regulatory network.

# Usage

```
calcDegree(x, type = c("tf", "gene"), filter = FALSE, trim = FALSE,...)
```
# Arguments

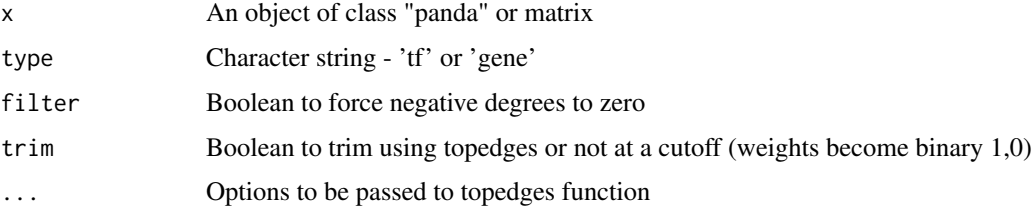

```
data(pandaToyData)
pandaRes <- panda(pandaToyData$motif,
           pandaToyData$expression,pandaToyData$ppi,hamming=.001,progress=TRUE)
calcDegree(pandaRes)
calcDegree(pandaRes,trim=TRUE,cutoff=1.5)
data(pandaResult)
```

```
calcDegree(pandaResult,type="tf",trim=TRUE,1000)
calcDegree(pandaResult,type="gene",trim=TRUE,1000)
```
<span id="page-2-0"></span>calcDegreeDifference *Calculate difference in degrees*

# Description

Calculates the transcription factor out-degree or gene in-degree for two different panda regulatory networks. This is useful in comparing networks from two phenotypes.

#### Usage

```
calcDegreeDifference(x, y, type = c("tf", "gene"), filter = FALSE,trim = FALSE, ...)
```
#### Arguments

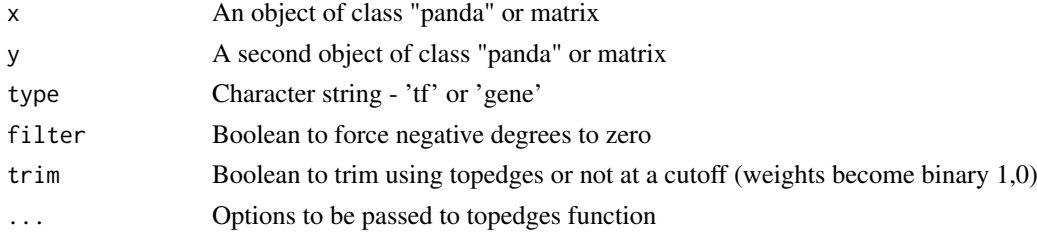

### Examples

```
data(pandaToyData)
pandaRes <- panda(pandaToyData$motif,
          pandaToyData$expression,pandaToyData$ppi,hamming=.001,progress=TRUE)
pandaRes2 <- panda(pandaToyData$motif,
          pandaToyData$expression,pandaToyData$ppi,hamming=.1,progress=TRUE)
calcDegreeDifference(pandaRes,pandaRes2)
calcDegreeDifference(pandaRes,pandaRes2,trim=TRUE,cutoff=1.5)
```
importPandaMatlab *Panda Matlab importer*

# Description

Imports the files from the exportPanda.m file.

#### Usage

 $import PandaMath(dir = getwd(), celldata = "celldata.dat")$ 

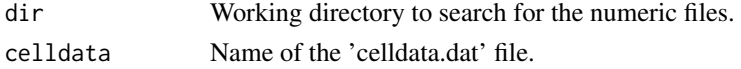

<span id="page-3-0"></span>4 panda

# Value

Two column vector of "regulator" and "target"

# Examples

```
# determine gene degree
pandaFiles = importPandaMatlab()
indegree <- ddply(pandaFiles[,2:ncol(pandaFiles)], .(targer), numcolwise(sum))
row.names(indegree) <- indegree[,1]
indegree <- indegree[,-1]
# to export the file
networkfiles = list.files(pattern="numeric")
write.table(indegree,paste("indegree_",networkfiles,sep=""),
             sep="\t",quote=F,row.names=T,col.names=T)
```
multiplot *Multiple plots*

# Description

Multiple plot function as described in: http://www.cookbook-r.com/Graphs/Multiple\_graphs\_on\_one\_page\_(ggplot2)/. If the layout is something like matrix(c(1,2,3,3), nrow=2, byrow=TRUE), then plot 1 will go in the upper left, 2 will go in the upper right, and 3 will go all the way across the bottom.

# Usage

```
multiplot(..., plotlist = NULL, cols = 1, layout = NULL)
```
#### Arguments

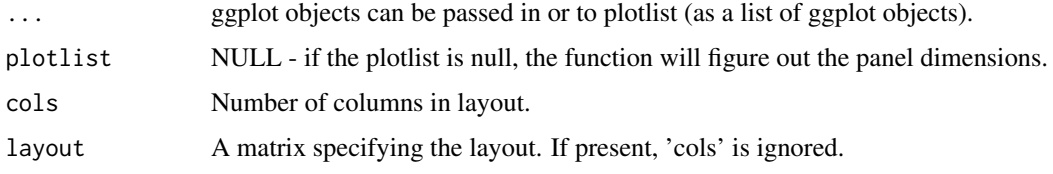

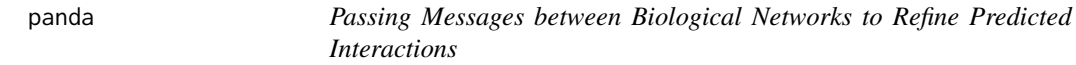

# Description

This function runs the PANDA algorithm

#### panda 5

# Usage

```
panda(motif, expr = NULL, ppi = NULL, alpha = 0.1, hamming = 0.001,
 iter = NA, output = c("regulatory", "coexpression", "cooperative"),
 zScale = TRUE, progress = FALSE, randomize = c("None",
 "within.gene", "by.gene"), cor.method = "pearson",
 scale.by.present = FALSE, edgelist = FALSE,
 remove.missing.ppi = FALSE, remove.missing.motif = FALSE,
 remove.missing.genes = FALSE, mode = "union")
```
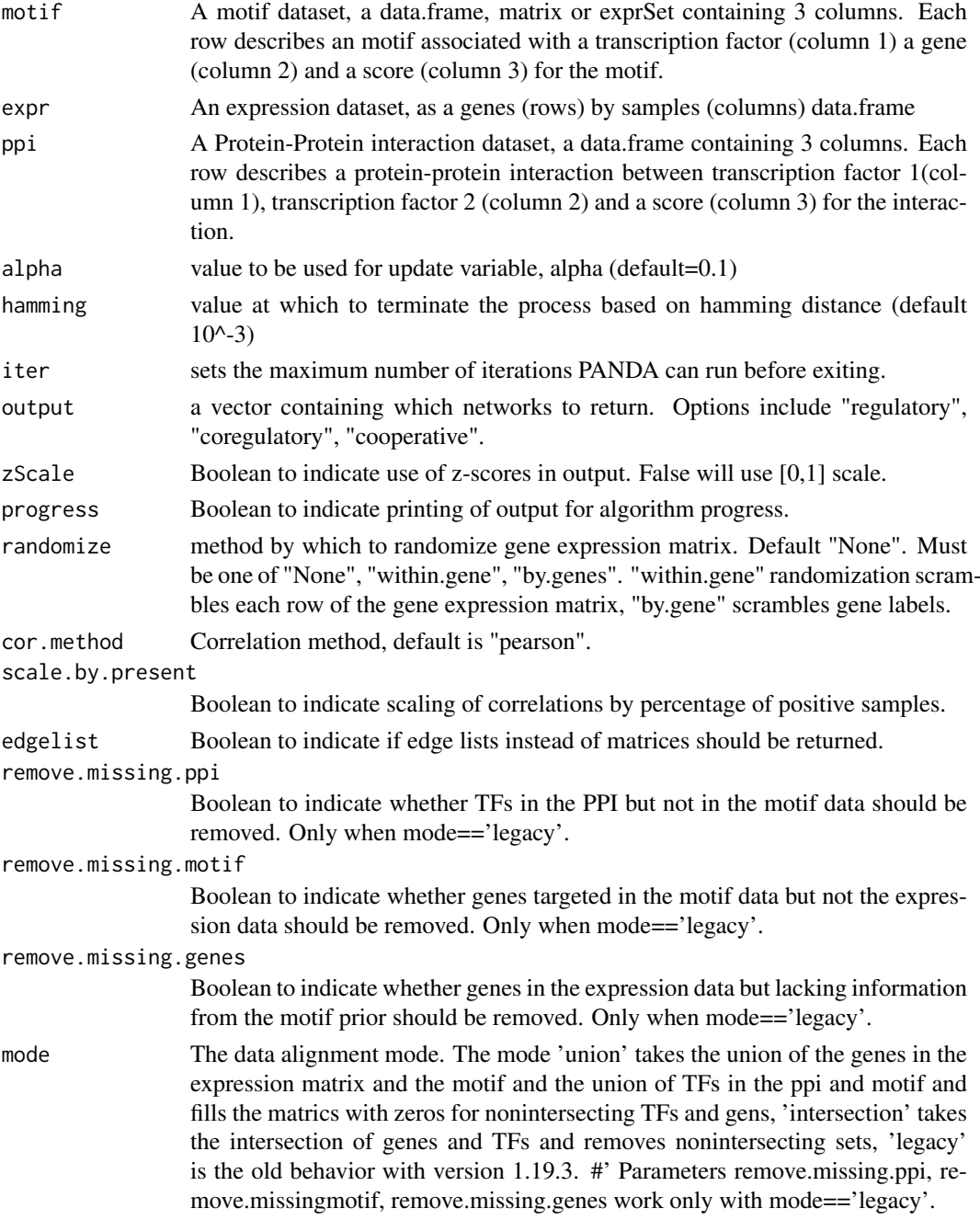

<span id="page-5-0"></span>6 pandaResult

#### Value

An object of class "panda" containing matrices describing networks achieved by convergence with PANDA algorithm.

"regNet" is the regulatory network

"coregNet" is the coregulatory network

"coopNet" is the cooperative network

#### References

Glass K, Huttenhower C, Quackenbush J, Yuan GC. Passing Messages Between Biological Networks to Refine Predicted Interactions. PLoS One. 2013 May 318(5):e64832.

#### Examples

```
data(pandaToyData)
pandaRes <- panda(pandaToyData$motif,
           pandaToyData$expression,pandaToyData$ppi,hamming=.1,progress=TRUE)
```
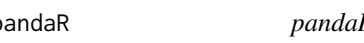

pandaR *pandaR: Passing Messages between Biological Networks to Refine Predicted Interactions.*

#### Description

The PANDA approach is to model the regulatory network as a bipartite network and estimate edge weights based on the evidence that information from a particular transcription factor i is successfully being passed to a particular gene j. This package provides a straightforward tool for applying this established method.

pandaResult *Analysis result from PANDA algorithm on toy data*

# Description

This data panda object resulting from running the PANDA algorithm on the supplied toy dataset. data(pandaToyData) pandaResult <- panda(pandaToyData\$motif, pandaToyData\$expression,pandaToyData\$ppi,hammin

#### Usage

pandaResult

#### Format

A panda object

#### Value

A panda object

#### <span id="page-6-0"></span>pandaResultPairs 7

#### References

Glass K, Huttenhower C, Quackenbush J, Yuan GC. Passing Messages Between Biological Networks to Refine Predicted Interactions. PLoS One. 2013 May 31;8(5):e64832.

pandaResultPairs *Analysis result from PANDA algorithm on toy data converted into pairs*

#### Description

This data panda object resulting from running the PANDA algorithm on the supplied toy dataset. The data consists of a matrix of TF, Gene, initial link, and final Z. data(pandaResultPairs)

#### Usage

pandaResultPairs

#### Format

A matrix

#### Value

A matrix

#### References

Glass K, Huttenhower C, Quackenbush J, Yuan GC. Passing Messages Between Biological Networks to Refine Predicted Interactions. PLoS One. 2013 May 31;8(5):e64832.

pandaToyData *Toy gene expression, motif, and ppi data*

#### Description

This data is a list containing three data.frames. The motif data.frame describes a set of pairwise connections where a specific known sequence motif of a transcription factor was found upstream of the corresponding gene. The expression data.frame is a set of 1000 gene expression levels measured across 50 samples. Finally, the ppi data.frame describes a set of known pairwise protein interactions.

#### Usage

pandaToyData

#### Format

A list containing 3 data.frames

#### Value

A list of length 3

# <span id="page-7-0"></span>References

Glass K, Huttenhower C, Quackenbush J, Yuan GC. Passing Messages Between Biological Networks to Refine Predicted Interactions. PLoS One. 2013 May 31;8(5):e64832.

plotCommunityDetection

*Community detection plot*

#### Description

This function performs community detection on an undirected PANDA network. The function optionally returns the graph and community.

### Usage

```
plotCommuarity Detection(x, scaleEdge = 5, verbose = TRUE, ...)
```
#### Arguments

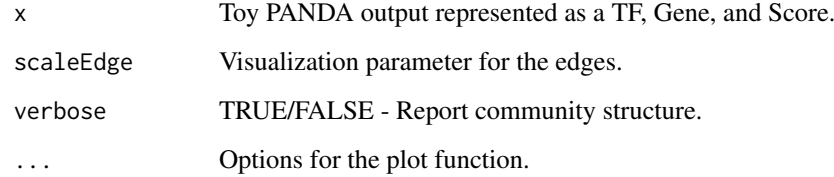

# Value

Optionally return a list with the graph and community.

```
# start with some toy PANDA output
mat <- cbind(rep(1:5, each=10), rep(seq(11,20),5), sample(100, 50)/100)
x =plotCommunityDetection(mat)
str(x)
#example of very different edges
set.seed(1)
subst \leq sample(50,10)
mat[subst, 3] <- subst
plotCommunityDetection(mat,scaleEdge=0.5)
```
<span id="page-8-0"></span>plotGraph *Plot graph*

# Description

plotGraph plots a bipartite graph

#### Usage

plotGraph(x)

#### Arguments

x an object of class "panda"

#### Value

An matrix describing the subsetted bipartite network.

#### Examples

```
data(pandaToyData)
pandaRes <- panda(pandaToyData$motif,
           pandaToyData$expression,pandaToyData$ppi,hamming=.001,progress=TRUE)
topPandaRes <- topedges(pandaRes,1000)
subnet.pandaRes <- subnetwork(topPandaRes,c("AR","ARID3A","ELK1"))
plotGraph(subnet.pandaRes)
data(pandaResult)
topPandaRes <- topedges(pandaResult, 1000)
subnet.pandaRes <- subnetwork(topPandaRes,c("AR","ARID3A","ELK1"))
plotGraph(subnet.pandaRes)
```
plotZ *Comparison of Z scores between two PANDA runs*

#### Description

Given two PANDA objects with the same network structure, plot the Z-score comparison. The two PANDA objects should only differ in the gene expression used for the network constructions or other parameters.

# Usage

```
plotZ(x, y, hex = TRUE, bins = 200, addLine = TRUE, rank = FALSE)
```
### <span id="page-9-0"></span>Arguments

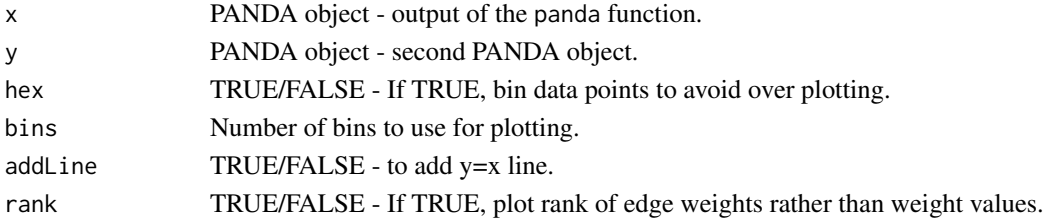

#### Value

ggplot comparing the Z-scores between the two networks.

#### Examples

data(pandaResult) data(pandaToyData) pandaRes <- pandaRes2 <- pandaResult plotZ(pandaRes, pandaRes2)

```
panda.res1 <- with(pandaToyData, panda(motif, expression, ppi, hamming=1))
panda.res2 <- with(pandaToyData, panda(motif, expression +
                  rnorm(prod(dim(expression)),sd=5), ppi, hamming=1))
plotZ(panda.res1, panda.res2,addLine=FALSE)
```
plotZbyTF *Plot Z by TF out-degree quantiles*

#### Description

Generates a Z-score scatterplot for edges according to the TF outdegree in prior. The two PANDA objects should only differ in the gene expression used for the network constructions or other parameters.

#### Usage

```
plotZbyTF(x, y, motif, hasPrior = TRUE, cuts = 1, cols = 2)
```
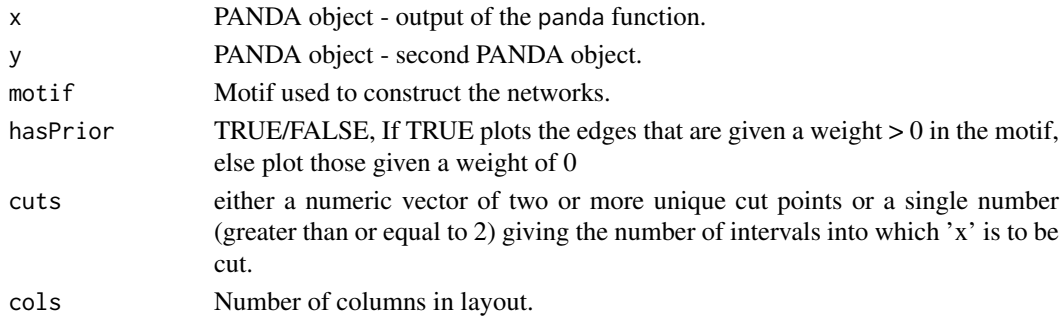

#### <span id="page-10-0"></span>print.panda 11

### Value

ggplot heatmapfor each TF, get outdegree in regulatory prior

# Examples

```
data(pandaResult)
data(pandaToyData)
plotZbyTF(pandaResult,pandaResult, pandaToyData$motif, hasPrior=TRUE)
plotZbyTF(pandaResult,pandaResult, pandaToyData$motif, cuts=2)
```
print.panda *print.panda*

# Description

summarizes the results of a PANDA analysis

# Usage

## S3 method for class 'panda'  $print(x, \ldots)$ 

#### Arguments

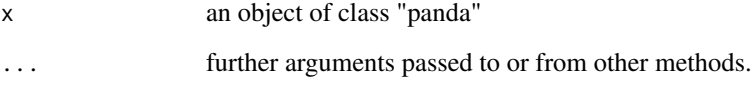

# Value

Summary description of panda S4 object

```
data(pandaToyData)
panda.res <- panda(pandaToyData$motif,
          pandaToyData$expression,pandaToyData$ppi,hamming=.001,progress=TRUE)
print(panda.res)
data(pandaResult)
```
<span id="page-11-0"></span>

# Description

subnetwork gets a bipartite network containing only the transcription factors or genes and their respective connections

### Usage

```
subnetwork(x, nodes, subTF = TRUE)
```
# Arguments

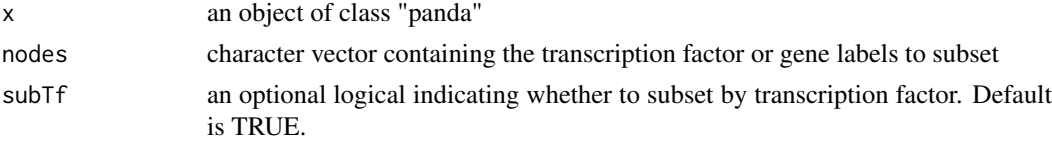

# Value

An matrix describing the subsetted bipartite network.

# Examples

```
data(pandaToyData)
pandaRes <- panda(pandaToyData$motif,
          pandaToyData$expression,pandaToyData$ppi,hamming=.001,progress=TRUE)
topPandaRes <- topedges(pandaRes,1000)
subnet.pandaRes <- subnetwork(topPandaRes,c("AR","ARID3A","ELK1"))
```

```
data(pandaResult)
topPandaRes <- topedges(pandaResult,1000)
subnetwork(topPandaRes,c("AR","ARID3A","ELK1"))
```
summary.panda *Summary.panda*

### Description

summarizes the results of a PANDA analysis

# Usage

```
summary.panda(object, ...)
```
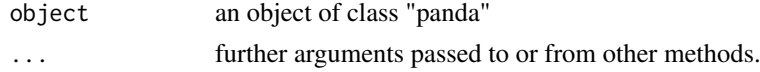

#### <span id="page-12-0"></span>targetedGenes 13

# Value

Summary description of panda S4 object

#### Examples

```
data(pandaToyData)
panda.res <- panda(pandaToyData$motif,
           pandaToyData$expression,pandaToyData$ppi,hamming=.001,progress=TRUE)
summary(panda.res)
```
data(pandaResult)

targetedGenes *targetedGenes*

# Description

Gets a set of genes targeted by a specified transcription factor. This function can be applied to a graph that is not complete, subsetting the edges which have non-zero edge weight. See function topEdges for dichotomizing edgeweights.

# Usage

```
targetedGenes(x, tfs)
```
#### Arguments

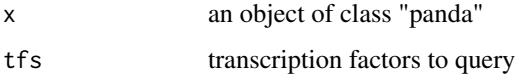

# Value

A vector of targeted genes

```
data(pandaToyData)
pandaRes <- panda(pandaToyData$motif,
          pandaToyData$expression,pandaToyData$ppi,hamming=.001)
topPandaRes <- topedges(pandaRes,1000)
targetedGenes(topPandaRes,c("AR","ELK1"))
data(pandaResult)
topPandaRes <- topedges(pandaResult,1000)
```
<span id="page-13-0"></span>

# Description

This function adds random false positive edges to the regulatory prior and will check if they become pruned.

# Usage

```
testMotif(x, motif, expr, ppi, mode = c("augment", "remove"),
 prop = 0.05, seed = 1, ...)
```
# Arguments

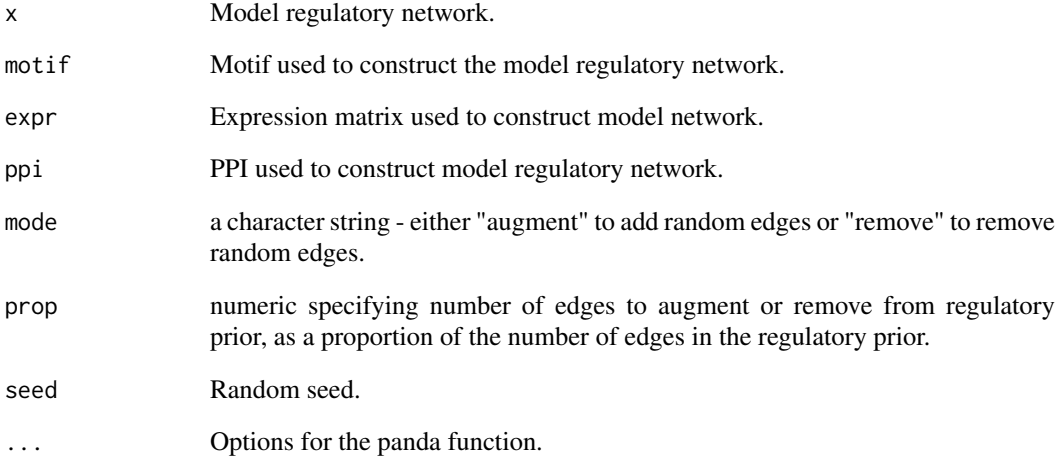

# Value

ggplot heatmap list of indices of net corresponding to each TF

```
data(pandaToyData)
data(pandaResult)
regnet = slot(pandaResult,"regNet")
with(pandaToyData, testMotif(regnet, motif, mode="augment", expression, ppi, hamming=1))
```
<span id="page-14-0"></span>topedges *Top edges*

#### Description

topedges gets a network from a panda obj with a specified cutoff based on magnitude of edgeweight.

#### Usage

```
topedges(x, count = NA, cutoff = 2, networks = c("coregulation","cooperation", "regulatory"))
```
# Arguments

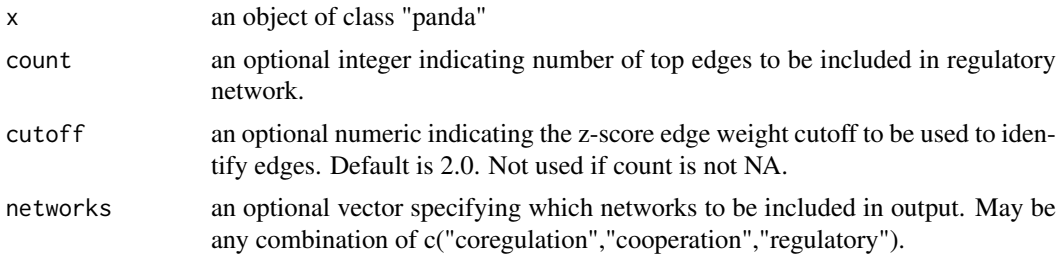

#### Value

An object of class "panda" containing binary matrices indicating the existence of an edge between two nodes. For regulatory network the matrix indicates an edge between a transcription factor (row) and a gene (column)

```
data(pandaToyData)
pandaRes <- panda(pandaToyData$motif,
          pandaToyData$expression,pandaToyData$ppi,hamming=.001,progress=TRUE)
topPandaRes <- topedges(pandaRes,1000)
```

```
data(pandaResult)
topPandaRes <- topedges(pandaResult,1000)
```
# <span id="page-15-0"></span>Index

∗ datasets pandaResult, [6](#page-5-0) pandaResultPairs, [7](#page-6-0) pandaToyData, [7](#page-6-0) ∗ keywords panda, [4](#page-3-0) plotGraph, [9](#page-8-0) print.panda, [11](#page-10-0) subnetwork, [12](#page-11-0) summary.panda, [12](#page-11-0) targetedGenes, [13](#page-12-0) topedges, [15](#page-14-0) calcDegree, [2](#page-1-0) calcDegreeDifference, [3](#page-2-0) importPandaMatlab, [3](#page-2-0) multiplot, [4](#page-3-0) panda, [4](#page-3-0) pandaR, [6](#page-5-0) pandaR-package *(*pandaR*)*, [6](#page-5-0) pandaResult, [6](#page-5-0) pandaResultPairs, [7](#page-6-0) pandaToyData, [7](#page-6-0) plotCommunityDetection, [8](#page-7-0) plotGraph, [9](#page-8-0) plotZ, [9](#page-8-0) plotZbyTF, [10](#page-9-0) print.panda, [11](#page-10-0) subnetwork, [12](#page-11-0) summary.panda, [12](#page-11-0) targetedGenes, [13](#page-12-0) testMotif, [14](#page-13-0) topedges, [15](#page-14-0)